# **BeagleBone DVID**

### From BEAGLE BOARD TOYS WIKI

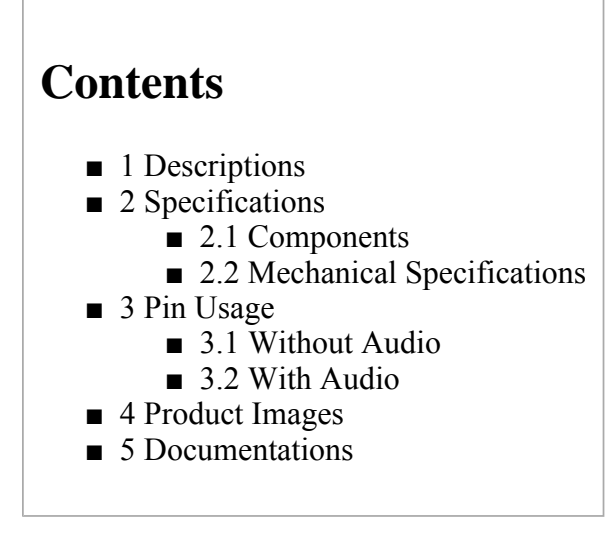

# **Descriptions**

The DVI-D cape provides a DVI-D interface for BeagleBone boards. This board features a standard HDMI connector, which can be connected to a DVI-D monitor using a HDMI-to-DVI-D cable. When purchasing the BeagleBone DVI-D cape, customers have an option of adding the audio features to the cape. The BeagleBone DVI-D cape with audio features will include Audio In and Audio Out ports.

The cape shown in the image to the right is a BeagleBone DVI-D Cape without audio features.

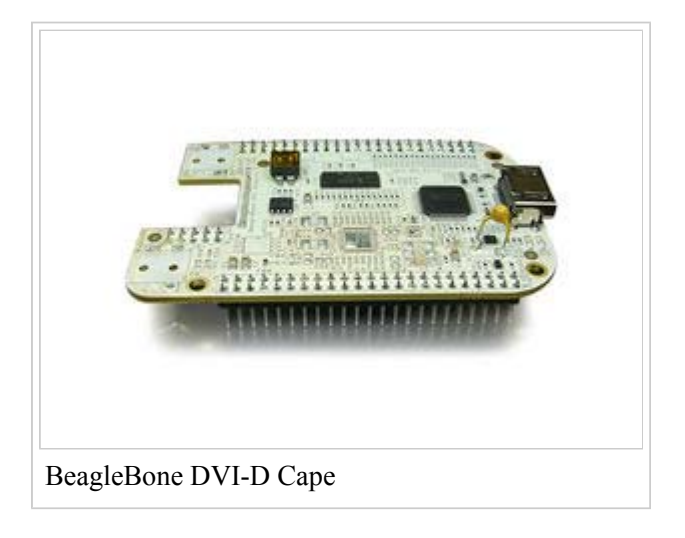

# **[Specification](https://www.application-datasheet.com/)s**

Followings are some [specification](https://www.application-datasheet.com/)s of the BeagleBone DVI-D Cape:

### **Components**

### **Mechanical [Specification](https://www.application-datasheet.com/)s**

- $\blacksquare$  Size: 2.15" x 3.40"
- Layers: 4
- PCB thickness: .062"
- RoHS Compliant: Yes

# **Pin Usage**

### **Without Audio**

The BeagleBone DVI-D Cape without audio reserves 21 signals including:

- $\blacksquare$  LCD DATA $[0..15]$
- LCD VSYNC
- LCD HSYNC
- LCD\_PCLK
- LCD EN
- DVI\_PDn.

#### **With Audio**

The BeagleBone DVI-D Cape with audio reserves 26 signals including:

- $\blacksquare$  LCD DATA $[0..15]$
- LCD VSYNC
- LCD HSYNC
- LCD PCLK
- LCD EN
- DVI\_PDn
- AUD DIN
- AUD FSX
- AUD BCLK
- AUD DOUT
- AUD\_MCLK

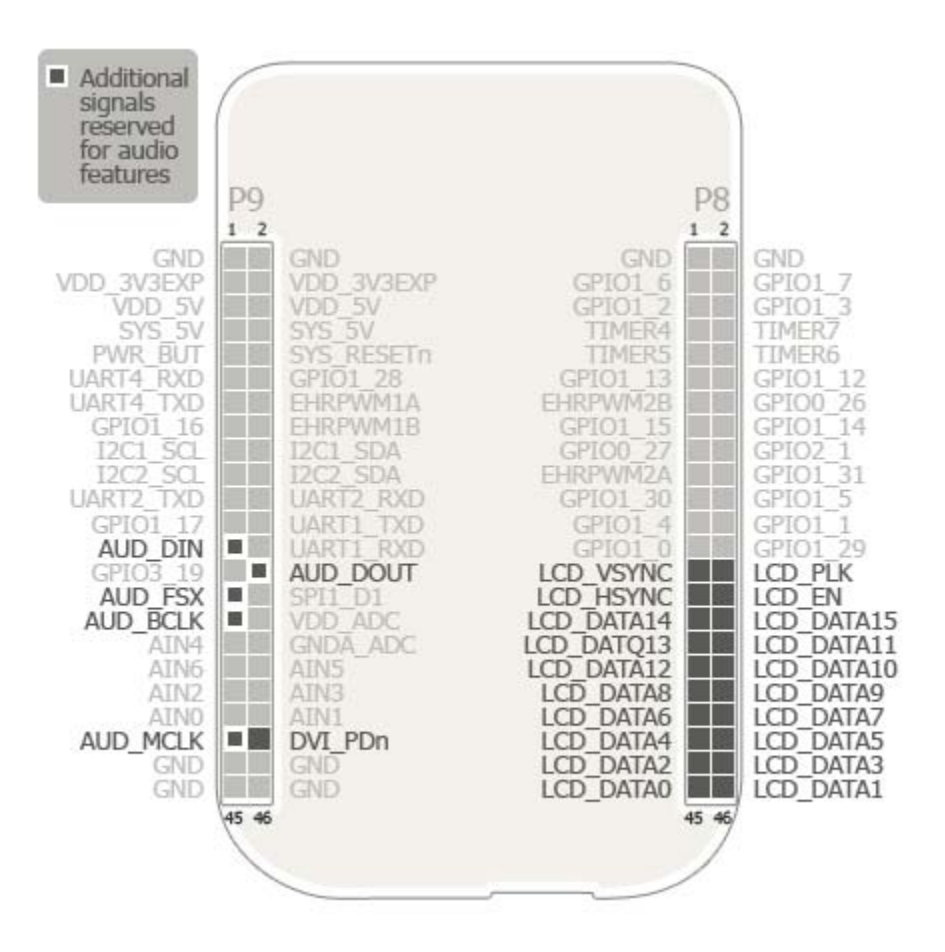

# **Product Images**

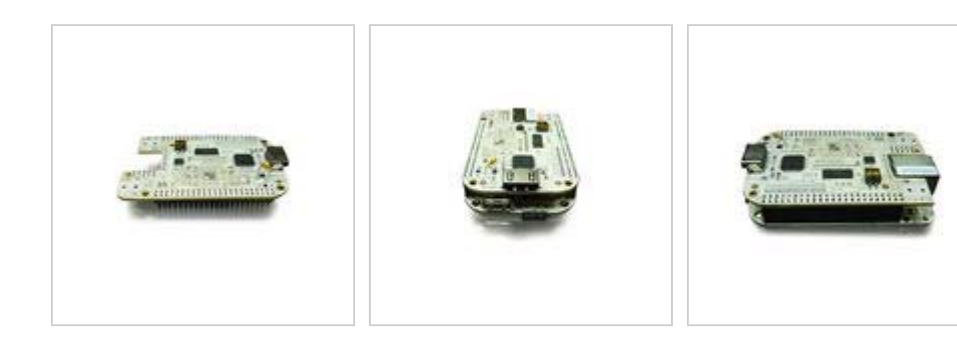

BeagleBone DVI-D Cape

DVI-D Port (HDMI) BeagleBone DVI-D Stacked

# **Documentations**

Links to documentations of the BeagleBone DVI-D Cape will be posted soon. Please check back later.

Retrieved from "http://beagleboardtoys.com/wiki/index.php?title=BeagleBone\_DVID"

- This page was last modified on 21 December 2011, at 17:28.
- This page has been accessed 251 times.
- Content is available under GNU Free Documentation License 1.3 or later.